## FICHE RESSOURCE RECONFIGURER L'OCULUS GO *PARAMETRER L'ADRESSE IP*

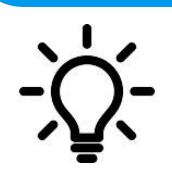

**L'idée est d'expliquer comment configurer l'Oculus en saisissant les paramètres réseau (adresse IP, Masque de sous réseau, Passerelle et DNS).**

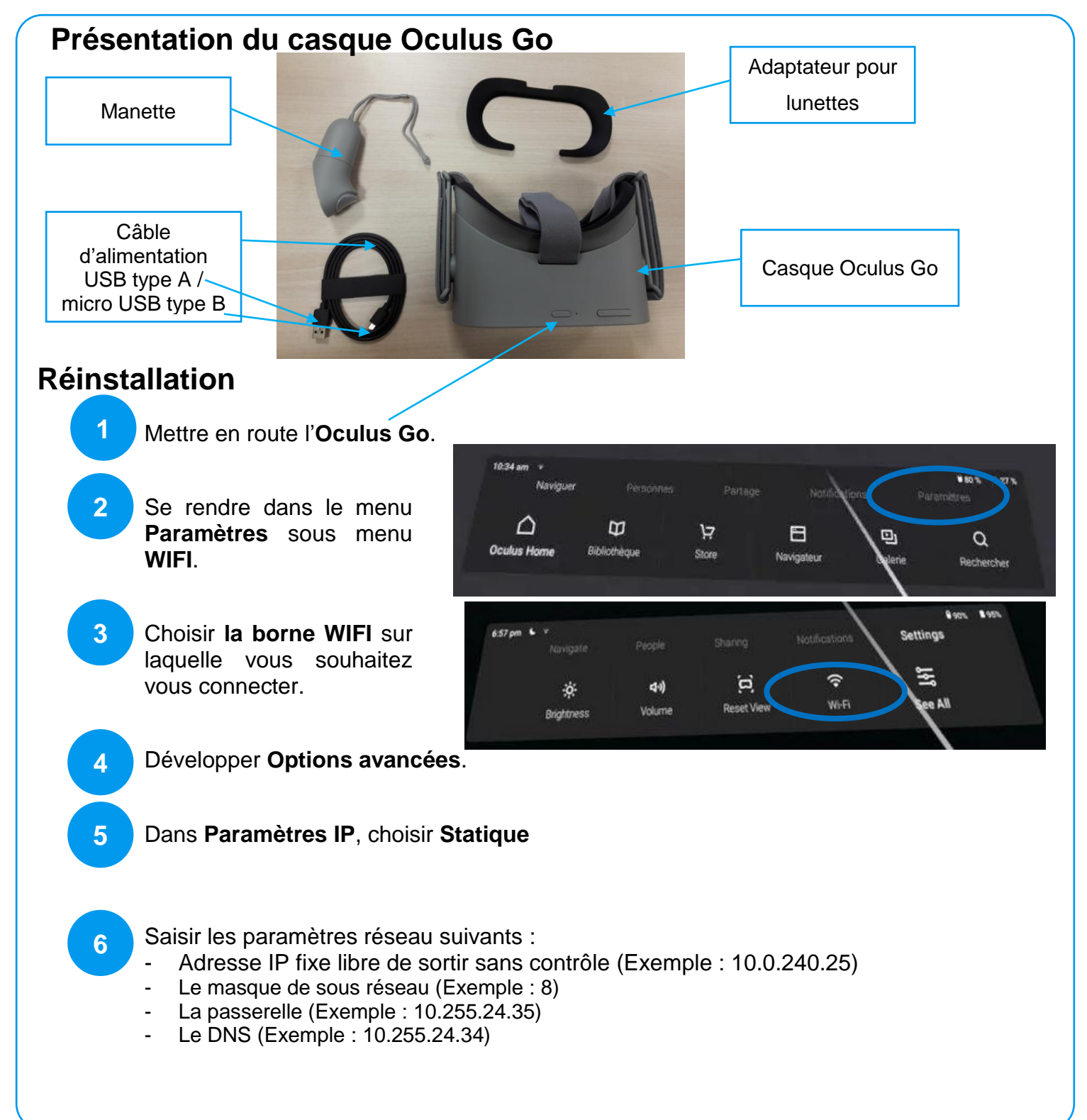